## **Azure SQL Database**

**Managed Instance**

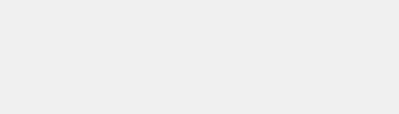

## **Endlich wieder durchschlafen**

## **Aber wie ?**

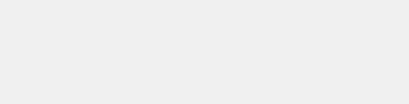

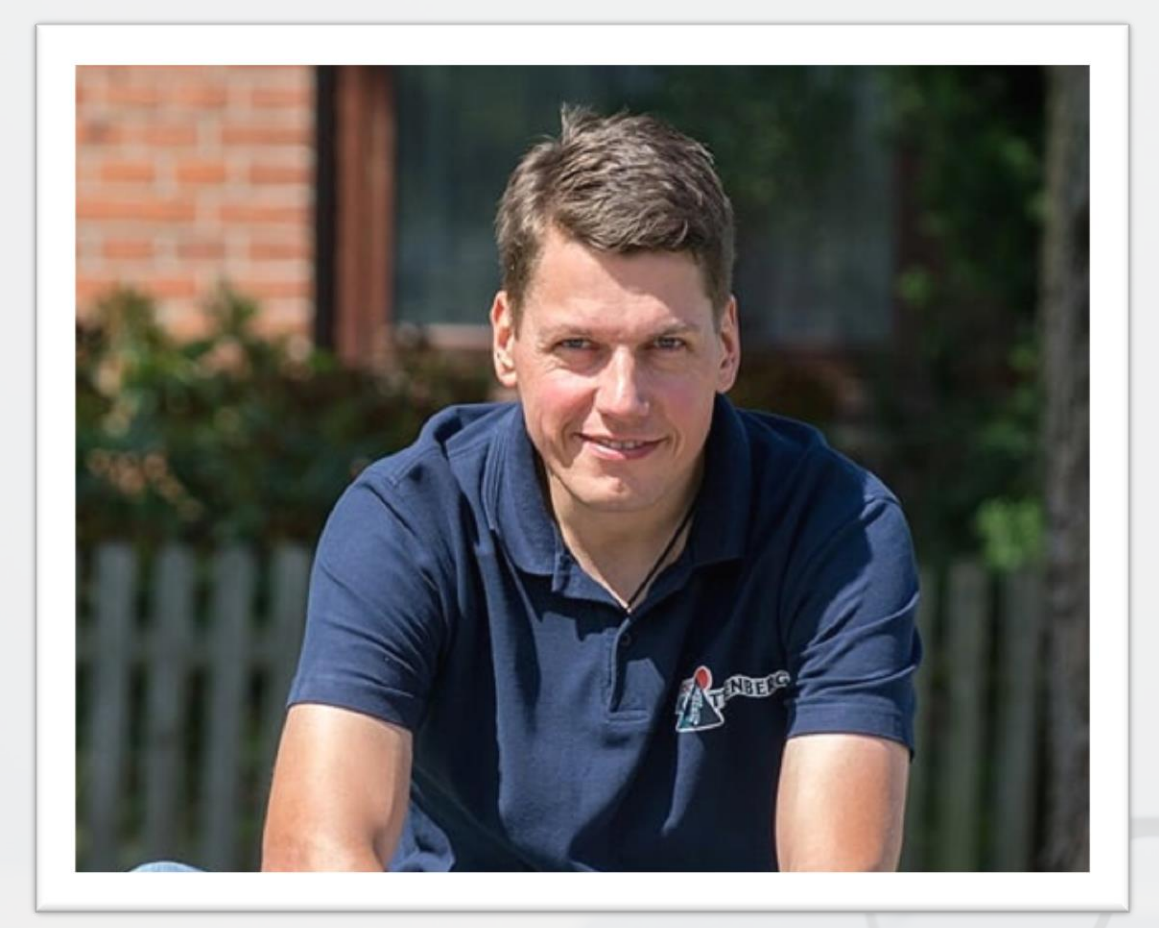

#### **Björn Peters**

#### **Atos Information Technology GmbH DBA Team Lead (MSSQL)**

PASS Deutschland e.V. Member, Volunteer, Speaker Azure Meetup Hamburg Organizer Father, Husband, Snowboarder, Cyclist, Geek

[www.sql-aus-hamburg.de](http://www.sql-aus-hamburg.de/) [bjoern@sql-aus-hamburg.de](mailto:bjoern@sql-aus-hamburg.de)

[@SQL\\_aus\\_HH](https://twitter.com/SQL_aus_HH)

## **Was macht der DBA heute ?**

## **Wie funktioniert das in der Cloud?**

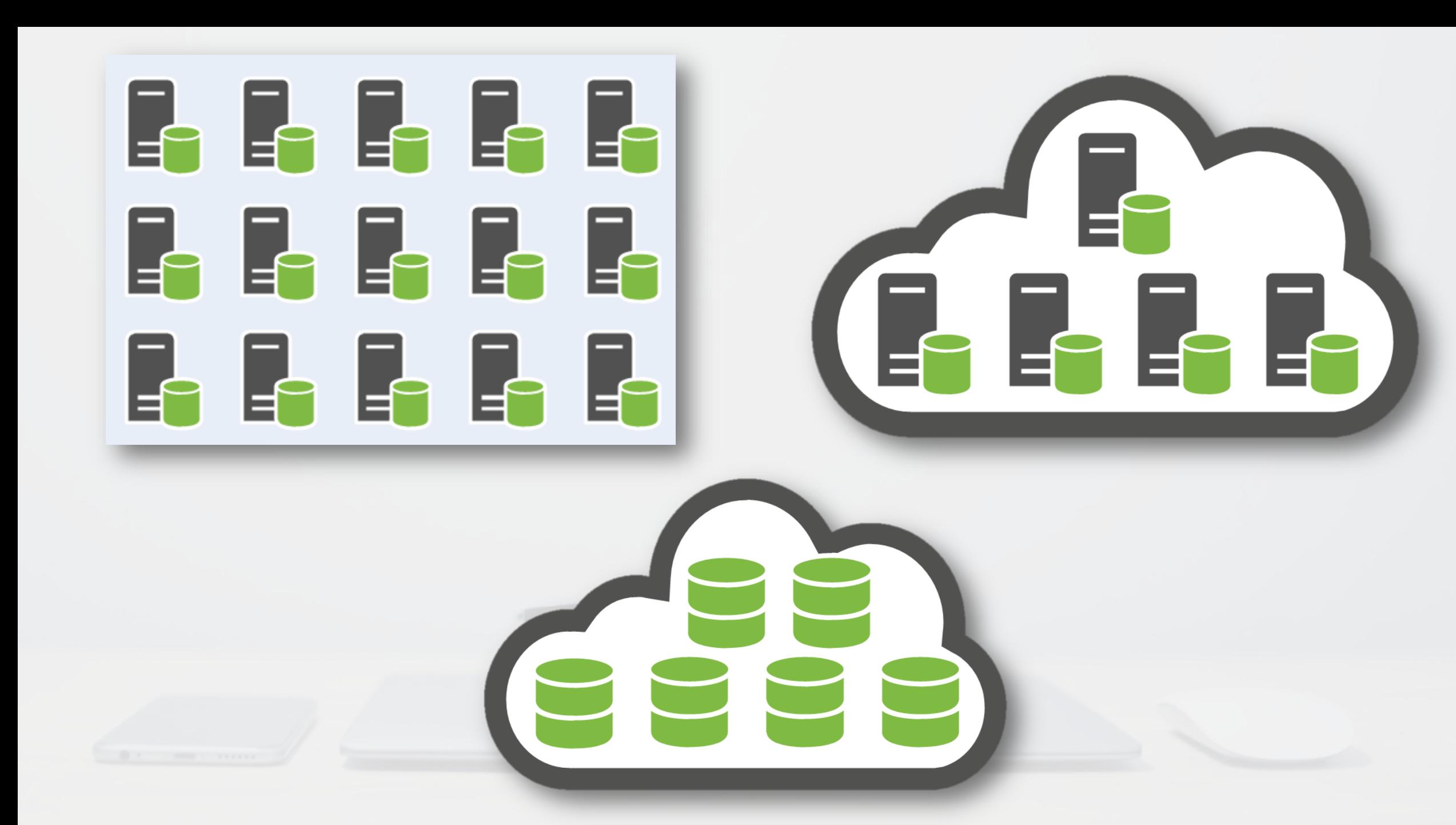

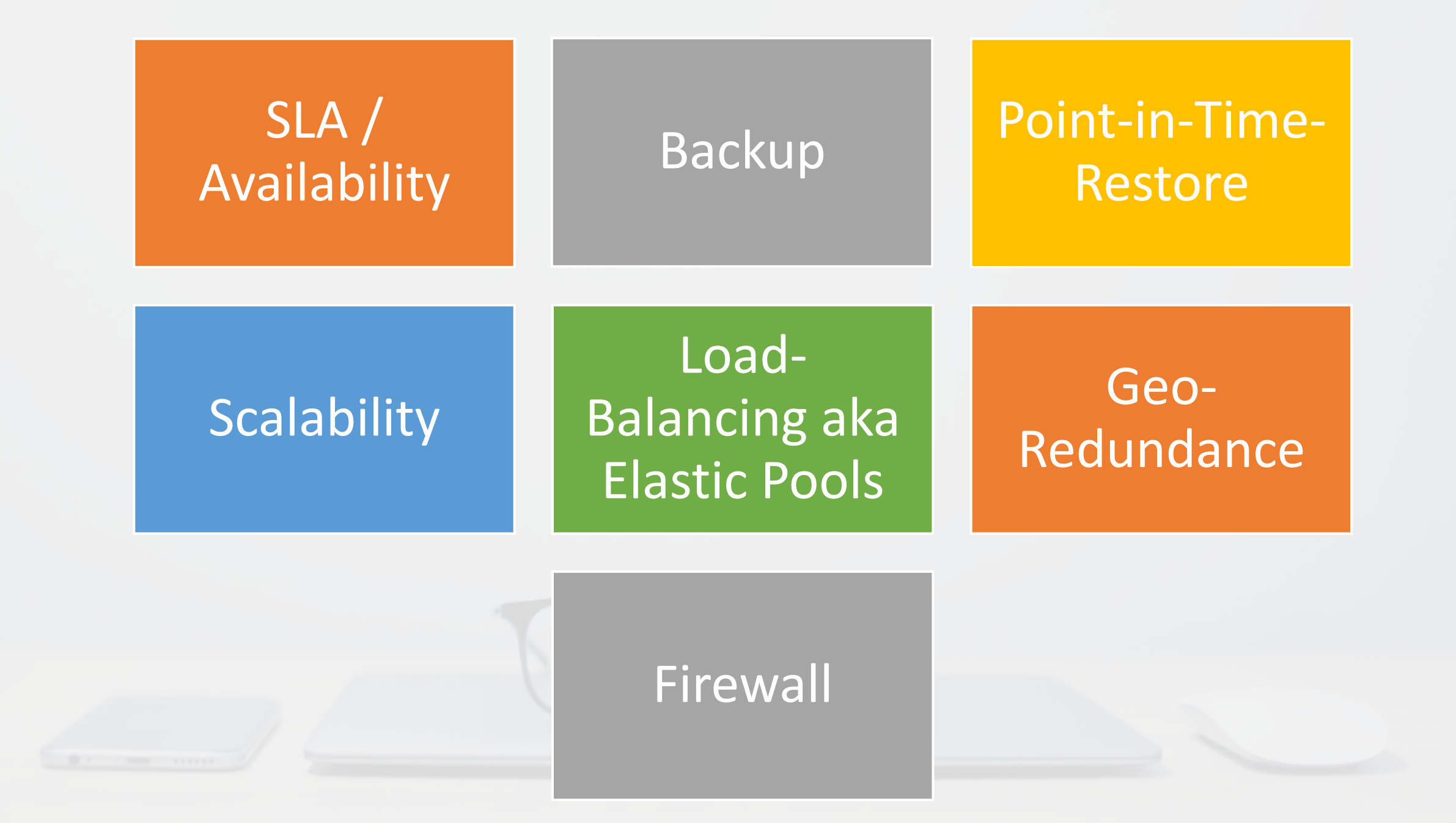

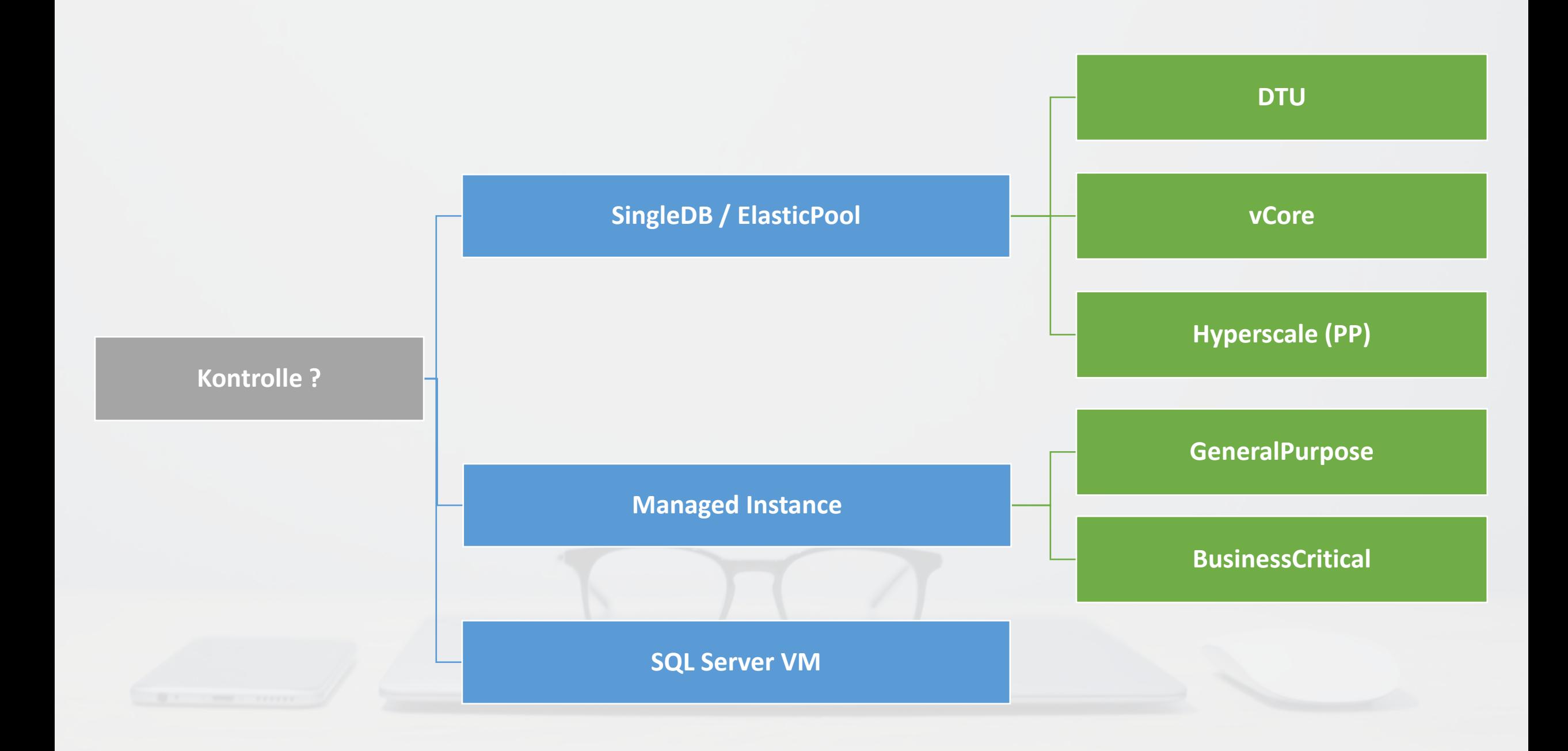

## **Was ist jetzt diese Managed Instance ???**

## **Was fehlt der Azure SQL DB**

**im Vergleich zu einer SQL Server VM**

**???**

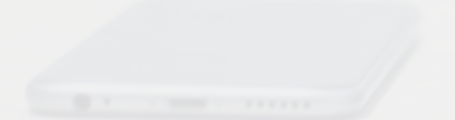

#### Seit 01.10. GA kompletter SQL-Server

#### Eigene Instanz nicht **geshared**

#### High Availability | Performance

- General Purposes - Business Critical

#### Skalierbar

- CPU: 8 – 80 vCores - RAM: 32GB – 8TB

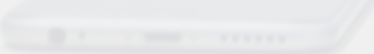

#### Data migration

- Native backup/restore
- Configurable DB file layout
- DMS (migrations at scale)  $\bullet$

#### Data migration

- Native backup/restore
- Configurable DB file layout
- DMS (migrations at scale)  $\bullet$

#### Programmability

- Global temp tables  $\bullet$
- Cross-database queries  $\bullet$ and transactions
- Linked servers  $\bullet$
- **CLR** modules  $\bullet$

#### Data migration

 $\bullet$ 

#### Security

- Integrated Auth (Azure  $AD)$
- Encryption (TDE, AE)
- · SQL Audit
- Row-Level Security
- **Dynamic Data Masking**

#### Programmability

- Global temp tables
- Cross-database queries  $\bullet$ and transactions

Native backup/restore

Configurable DB file layout

DMS (migrations at scale)

- Linked servers  $\bullet$
- **CLR** modules

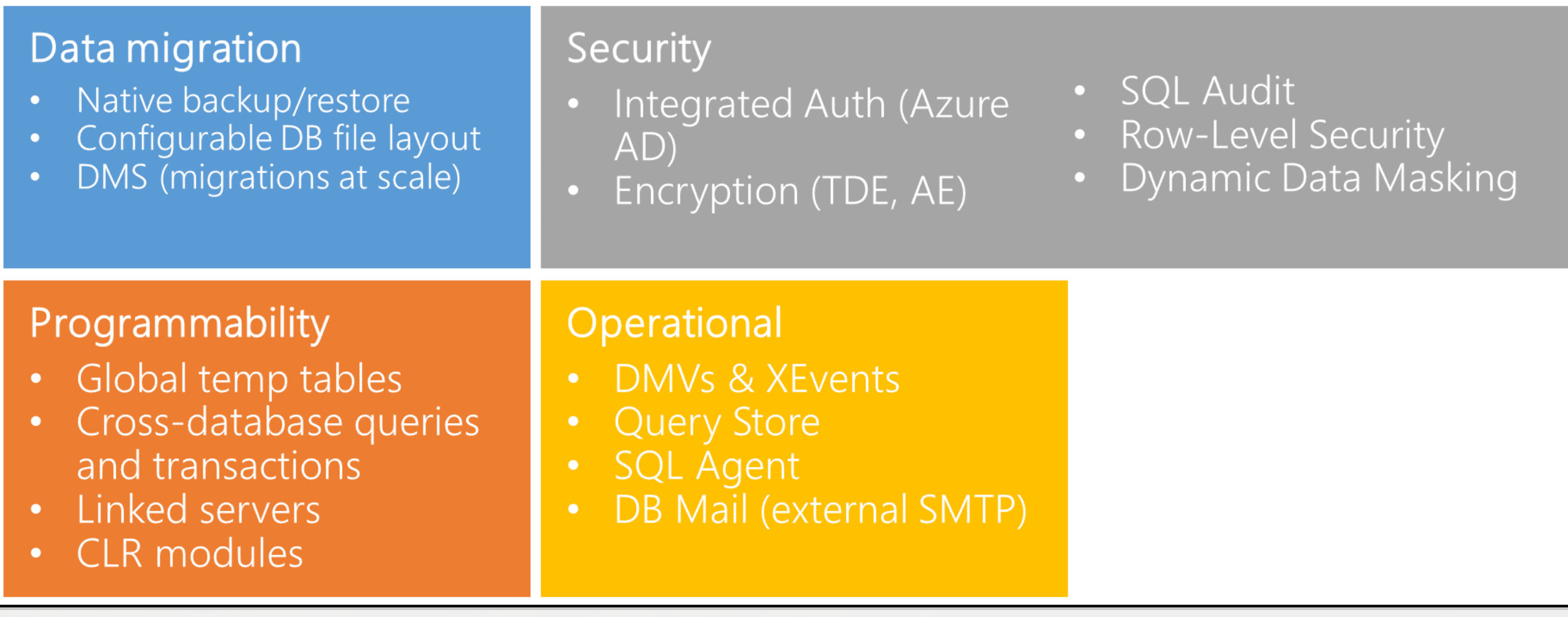

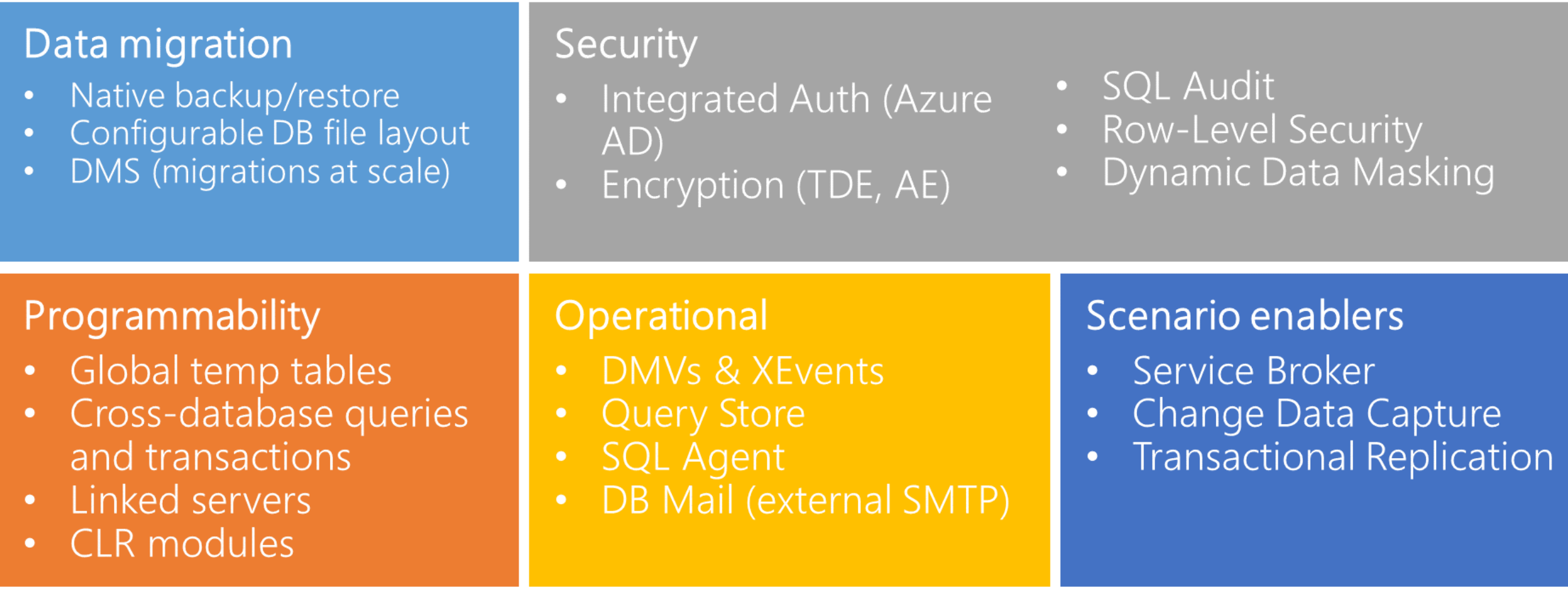

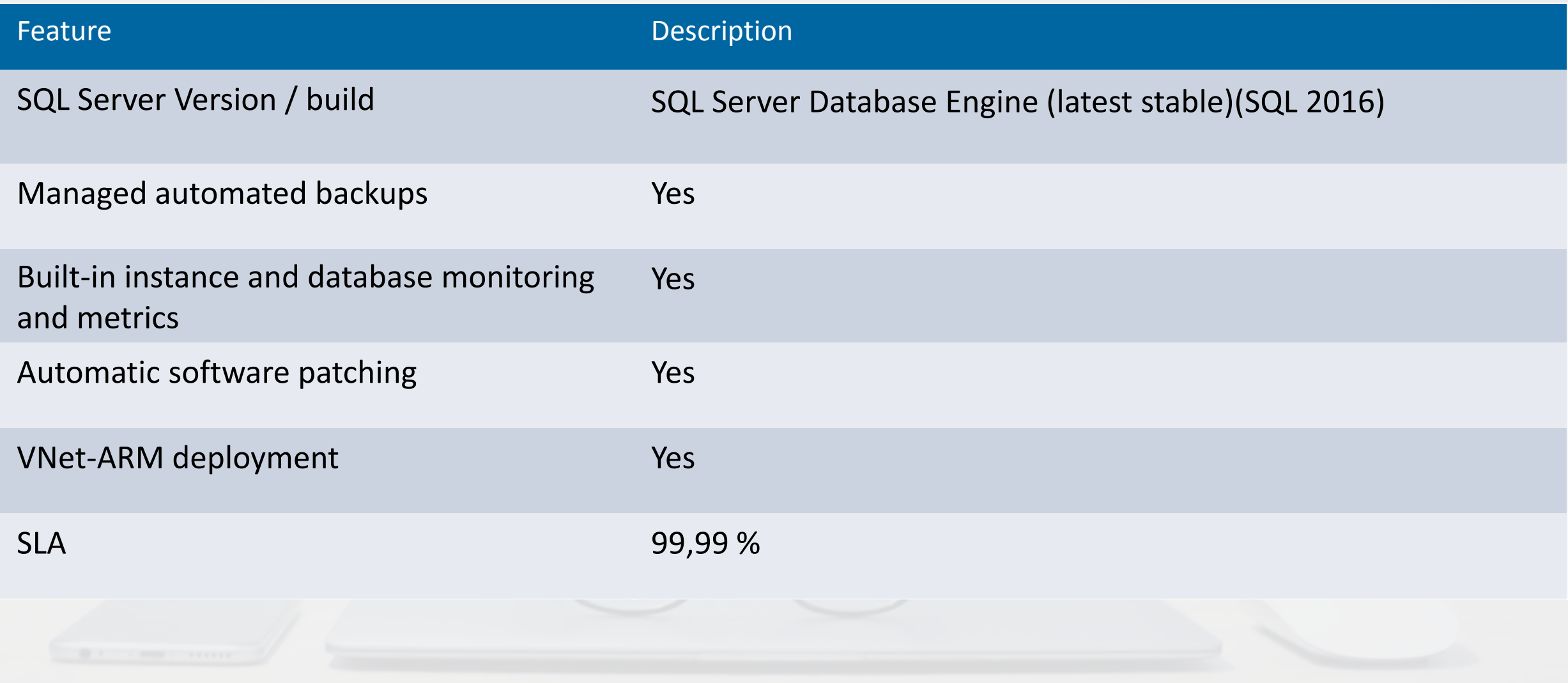

#### **Generation 4**

- Logische CPUs (physische Kerne)
	- basierend auf Intel-Prozessoren
	- E5-2673 v3 (Haswell) mit 2,4 GHz
- angefügte SSD
- vCPU/RAM-Ratio
	- 7 GB RAM pro Kern
- Computegrößen
	- 8, 16, 24 virtuelle Kerne

#### **Generation 5**

- Logische CPUs (logischer Kern mit Hyperthreading)
	- basierend auf Intel-Prozessoren
	- E5-2673 v4 (Broadwell) mit 2,3 GHz
- schnelle eNVM-SSD
- vCPU/RAM-Ratio
	- 5,1 GB RAM pro Kern
- Computegrößen
	- 8, 16, 24, 32, 40, 64, 80 virt. Kerne

#### General Purpose

Hochverfügbarkeit durch Separierung

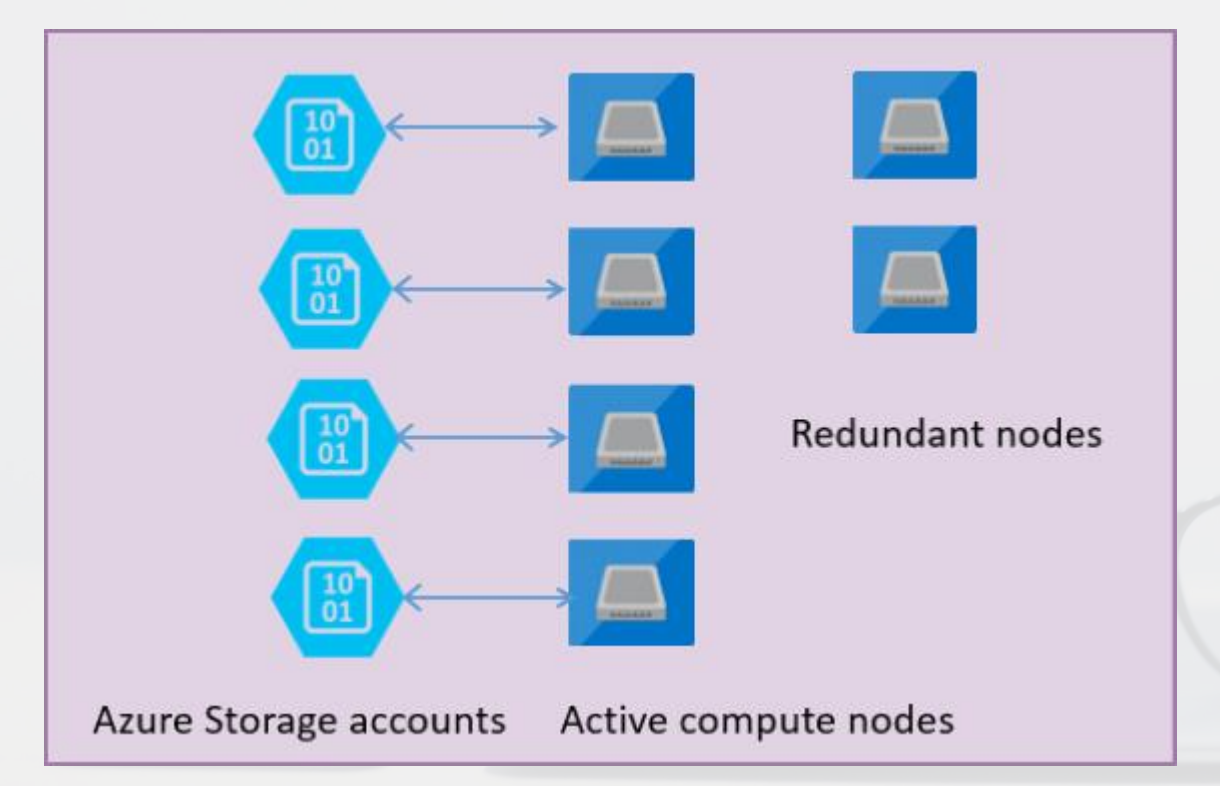

Stateless Compute managed by Azure Service Fabric führt sqlserver.exe aus

DB-Files auf Premium Storage

#### Business Critical

Hochverfügbarkeit durch Replikation

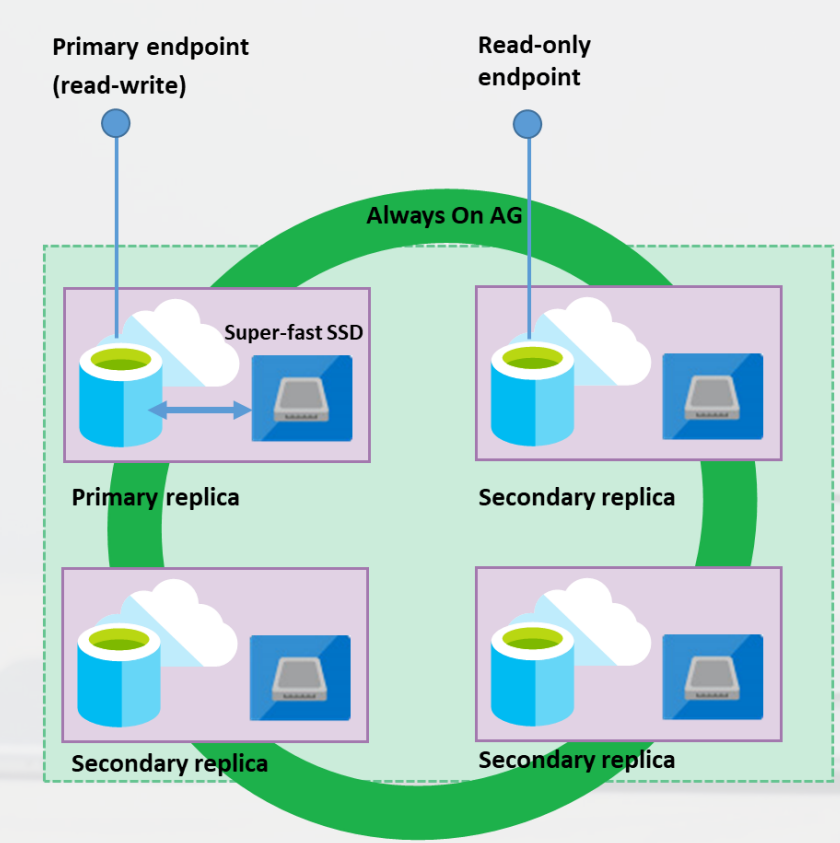

Hochverfügbarkeit via Replikation über eine 4-Node AlwaysOn Availability Group

Compute und Storage in Single-Node Design

Storage auf lokaler SSD

#### **General Purpose**

- Gen4: 8, 16, 24 Gen5: 8, 16, 24, 32, 40, 64, 80
- Gen4: 56 156 GB Gen5: 44 – 440 GB
- Max DB-Size: 8 TB

#### **Business Critical**

- Gen4: 8, 16, 24, 32 Gen5: 8, 16, 24, 32, 40, 64, 80
- Gen4: 56GB-156GB Gen5: 41GB-408GB
- Gen 4: 1 TB Gen 5:
	- 1 TB für 8, 16 virt. Kerne
	- 2 TB für 24 virt. Kerne
	- 4 TB für 32, 40, 64, 80 virt. Kerne

- Max Databases: 100 / 280 Files
- Data/Log IOPS : 500-7500 per file
- Max Databases: 100 / unlimited Files
- Data/Log IOPS :  $11k 110k$  (1375 per vCore)

#### Vnet-Integration

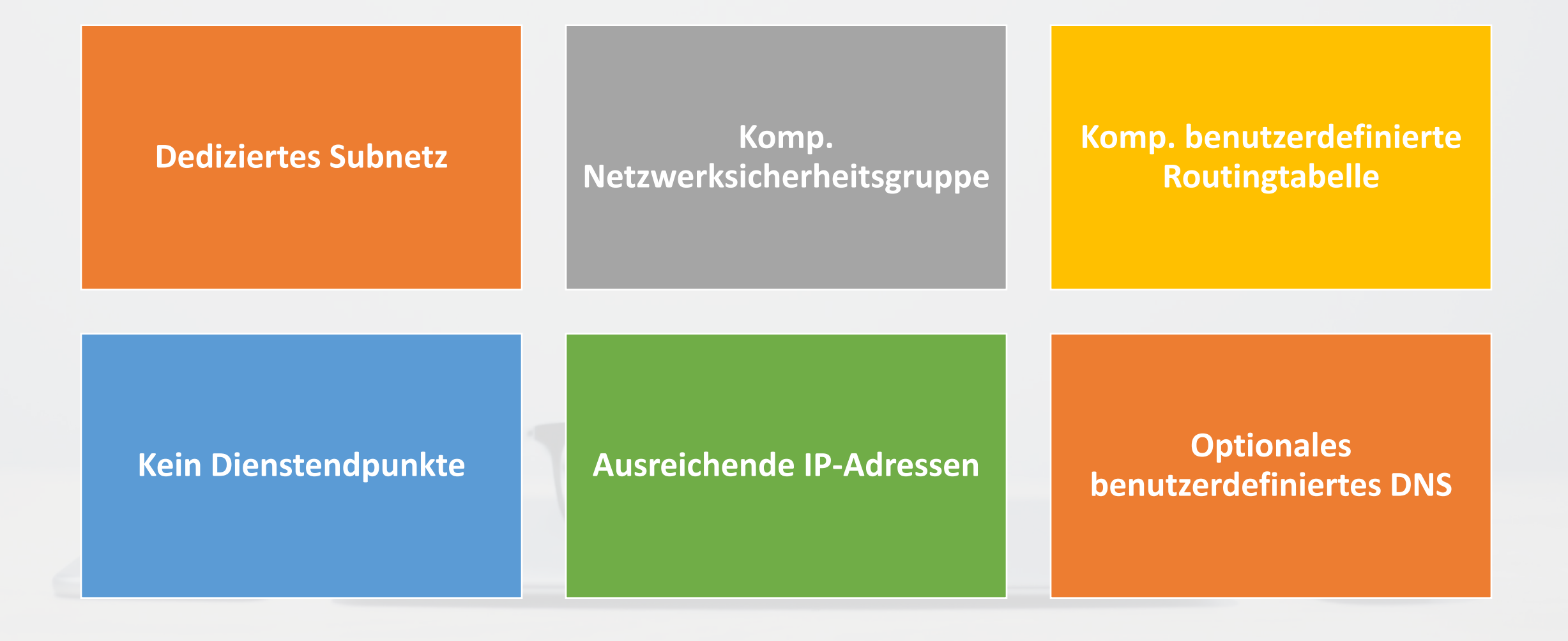

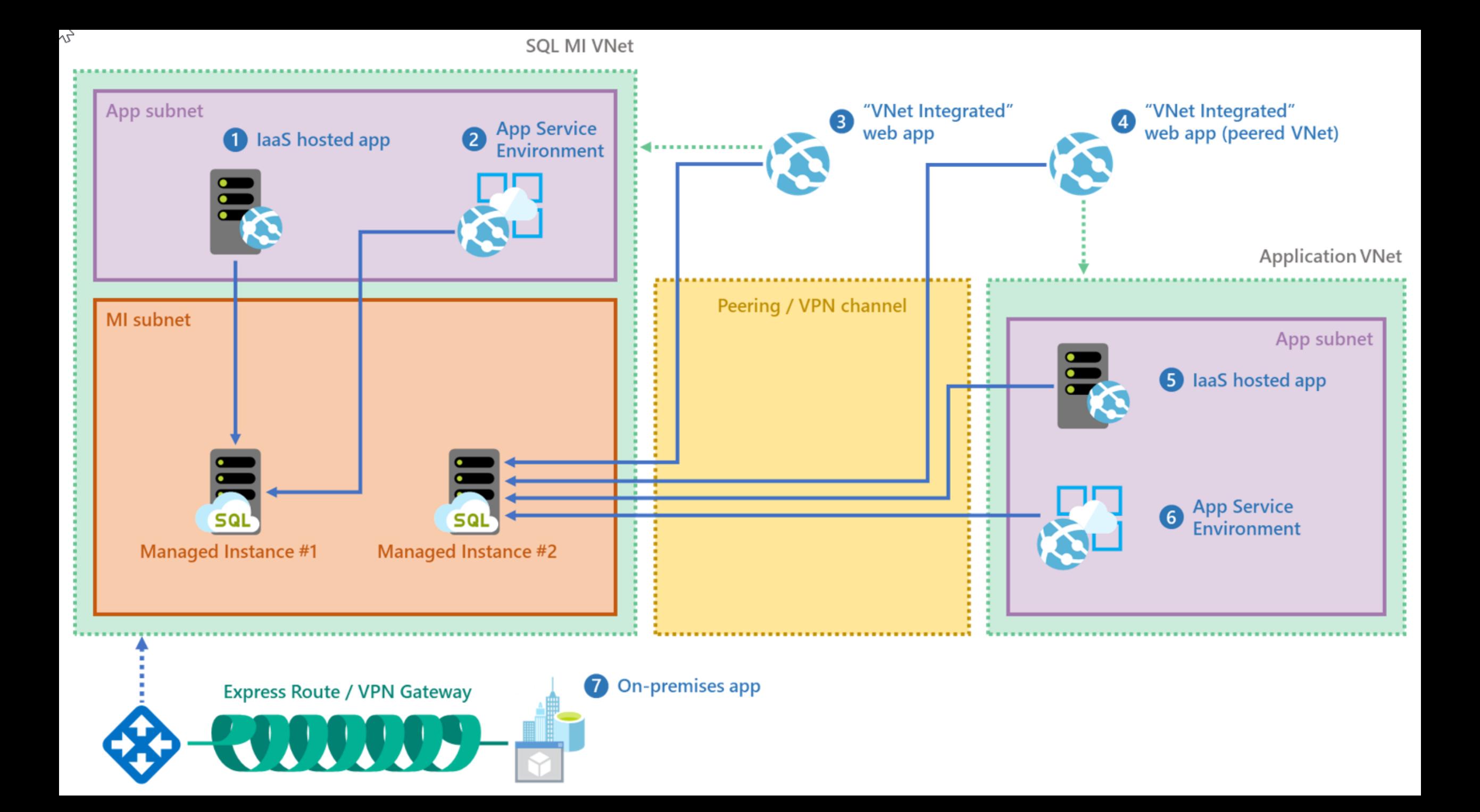

# PowerShell !!!

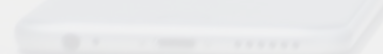

#### Security - Assessment

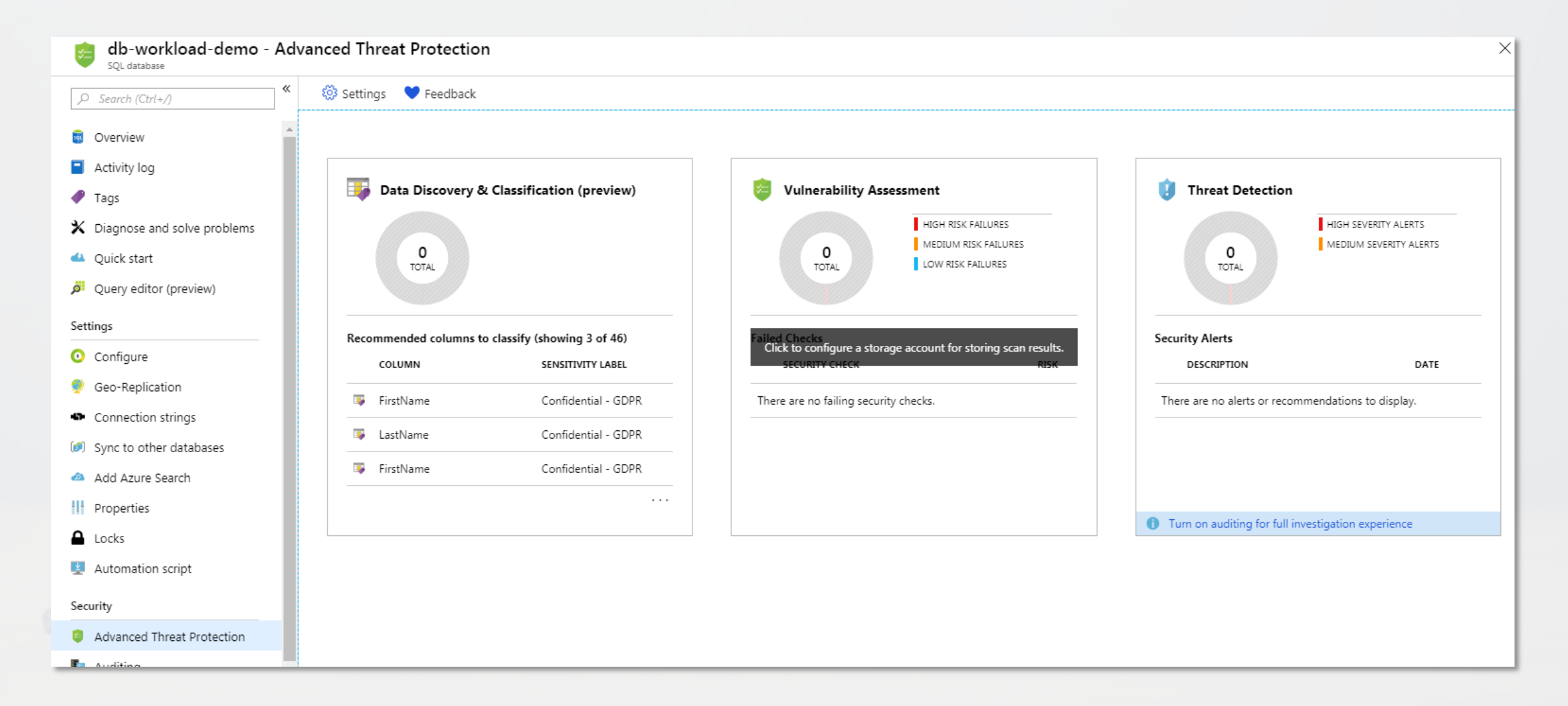

## Vulnerability - Assessment

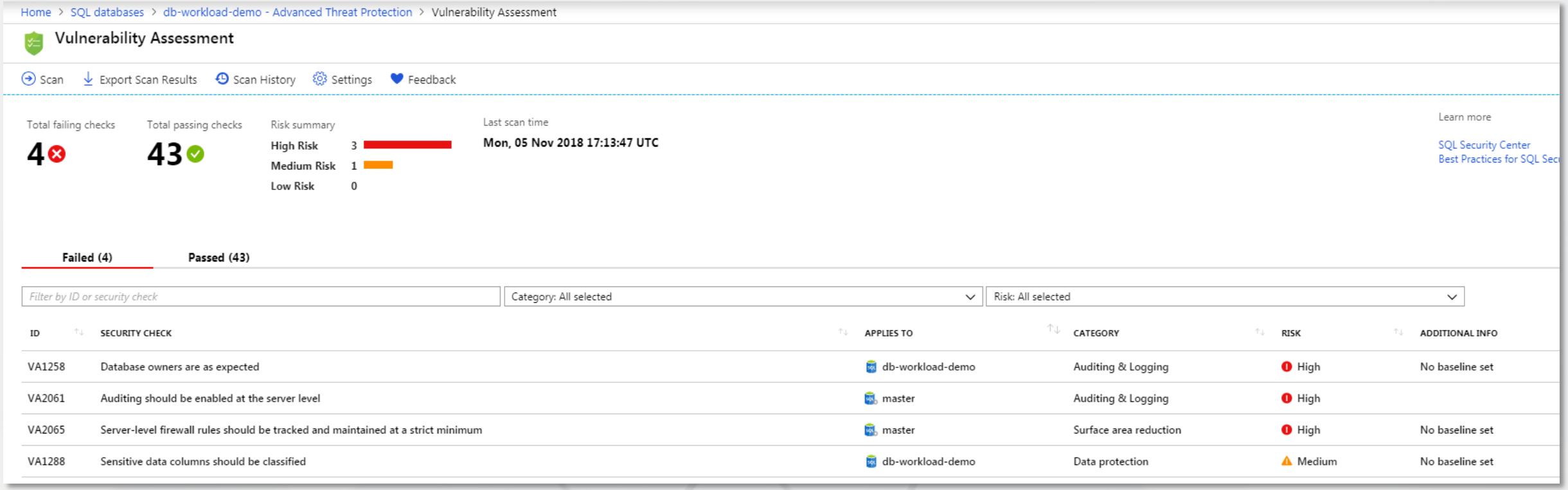

#### Differences

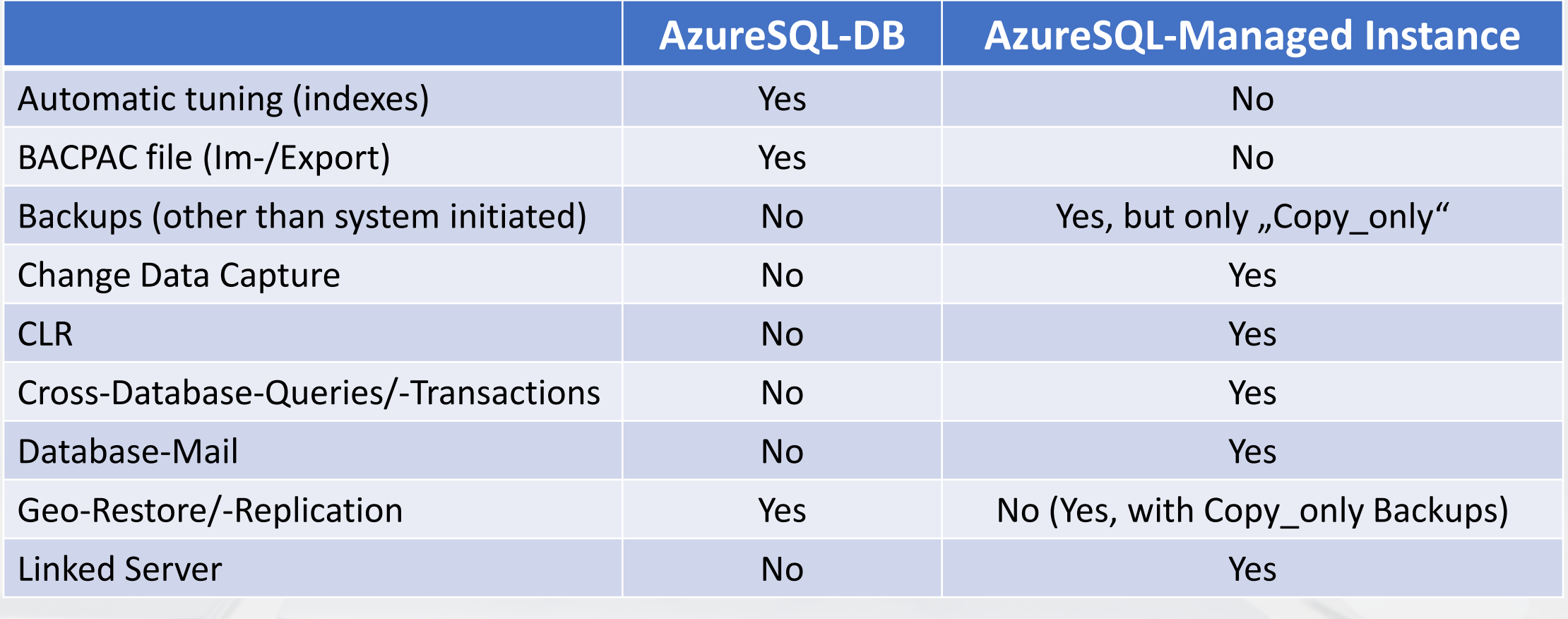

#### **SQL Server Agent Job History Limits**

## Workaround Temporal Table

<https://blogs.msdn.microsoft.com/sqlserverstorageengine/2018/09/20/persisting-job-history-in-azure-sql-managed-instance/>

## **Hands On – let's go**

# **Fragen?**

## Conclusion

Prooved High Availaliblity VNet-Separation Full SQL Server Instance (nearly ;-) ) SQL Agent included

**Intelligent database as a service Built-in intelligence** 

**Take this if you need an instance!**

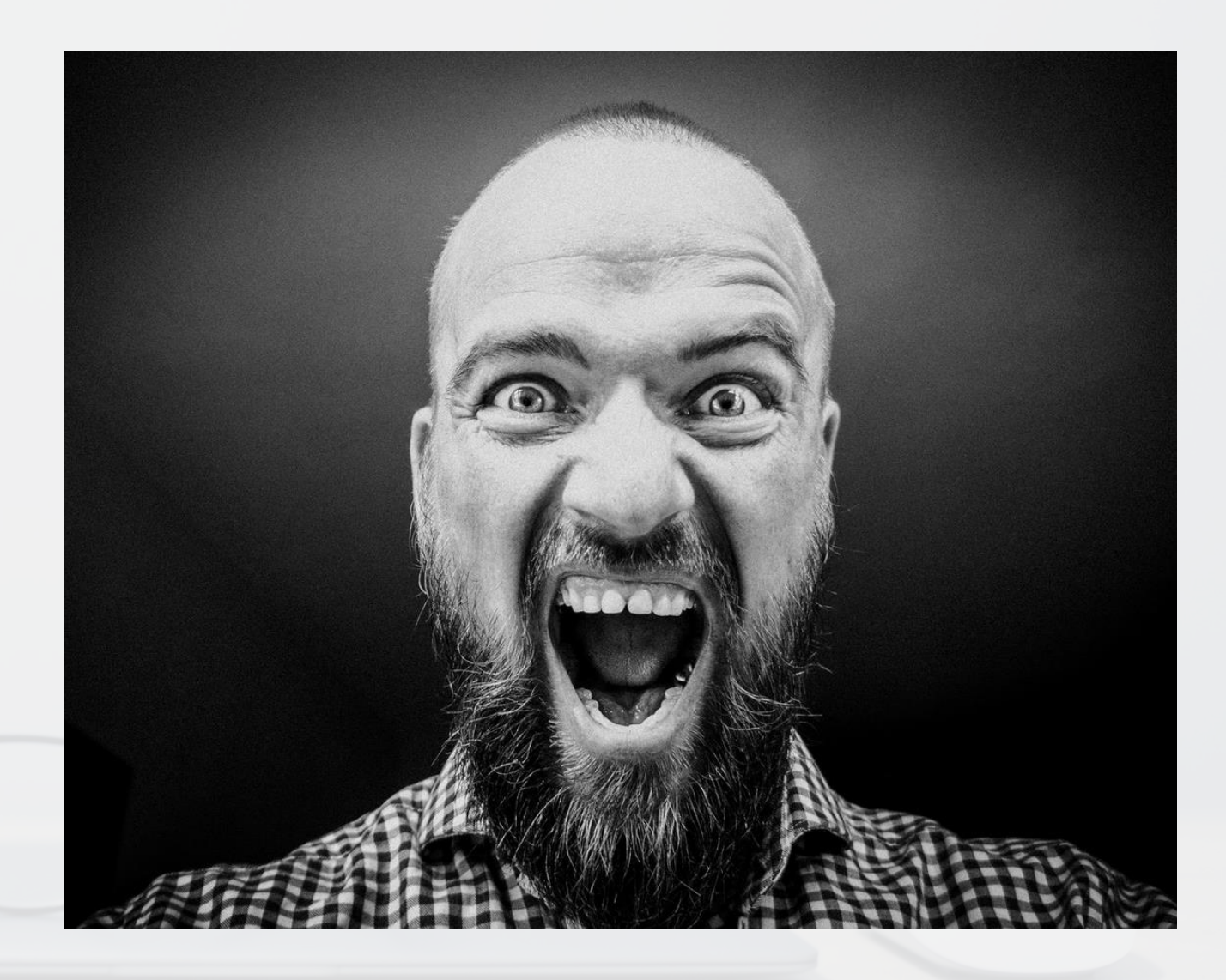

## Ressourcen zur Managed Instance

- [https://docs.microsoft.com/de-de/azure/sql-database/sql-database](https://docs.microsoft.com/de-de/azure/sql-database/sql-database-managed-instance-index)[managed-instance-index](https://docs.microsoft.com/de-de/azure/sql-database/sql-database-managed-instance-index)
- [https://docs.microsoft.com/de-de/azure/sql-database/sql-database](https://docs.microsoft.com/de-de/azure/sql-database/sql-database-managed-instance)[managed-instance](https://docs.microsoft.com/de-de/azure/sql-database/sql-database-managed-instance)
- [https://docs.microsoft.com/de-de/azure/sql-database/sql-database](https://docs.microsoft.com/de-de/azure/sql-database/sql-database-managed-instance-vnet-configuration)[managed-instance-vnet-configuration](https://docs.microsoft.com/de-de/azure/sql-database/sql-database-managed-instance-vnet-configuration)
- [https://docs.microsoft.com/en-us/azure/sql-database/sql-database](https://docs.microsoft.com/en-us/azure/sql-database/sql-database-managed-instance-get-started-restore)[managed-instance-get-started-restore](https://docs.microsoft.com/en-us/azure/sql-database/sql-database-managed-instance-get-started-restore)
- [https://docs.microsoft.com/en-us/azure/dms/tutorial-sql-server-to](https://docs.microsoft.com/en-us/azure/dms/tutorial-sql-server-to-managed-instance)[managed-instance](https://docs.microsoft.com/en-us/azure/dms/tutorial-sql-server-to-managed-instance)
- [https://blogs.msdn.microsoft.com/sqlserverstorageengine/2018/09/20/per](https://blogs.msdn.microsoft.com/sqlserverstorageengine/2018/09/20/persisting-job-history-in-azure-sql-managed-instance/) [sisting-job-history-in-azure-sql-managed-instance/](https://blogs.msdn.microsoft.com/sqlserverstorageengine/2018/09/20/persisting-job-history-in-azure-sql-managed-instance/)
- Photo by [Jesus Kiteque](https://unsplash.com/photos/wn-KYaHwcis?utm_source=unsplash&utm_medium=referral&utm_content=creditCopyText) on [Unsplash](https://unsplash.com/?utm_source=unsplash&utm_medium=referral&utm_content=creditCopyText)
- Photo by [Gem & Lauris](https://unsplash.com/photos/25QCezs8-oo?utm_source=unsplash&utm_medium=referral&utm_content=creditCopyText) [RK](https://unsplash.com/photos/25QCezs8-oo?utm_source=unsplash&utm_medium=referral&utm_content=creditCopyText) on [Unsplash](https://unsplash.com/search/photos/screaming?utm_source=unsplash&utm_medium=referral&utm_content=creditCopyText)

#### Legal

All photos published on Unsplash can be used for free. You can use them for commercial and noncommercial purposes. You do not need to ask permission from or provide credit to the photographer or Unsplash, although it is appreciated when possible.

More precisely, Unsplash grants you an irrevocable, nonexclusive, worldwide copyright license to download, copy, modify, distribute, perform, and use photos from Unsplash for free, including for commercial purposes, without permission from or attributing the photographer or Unsplash. This license does not include the right to compile photos from Unsplash to replicate a similar or competing service.

# **Hyperscale**

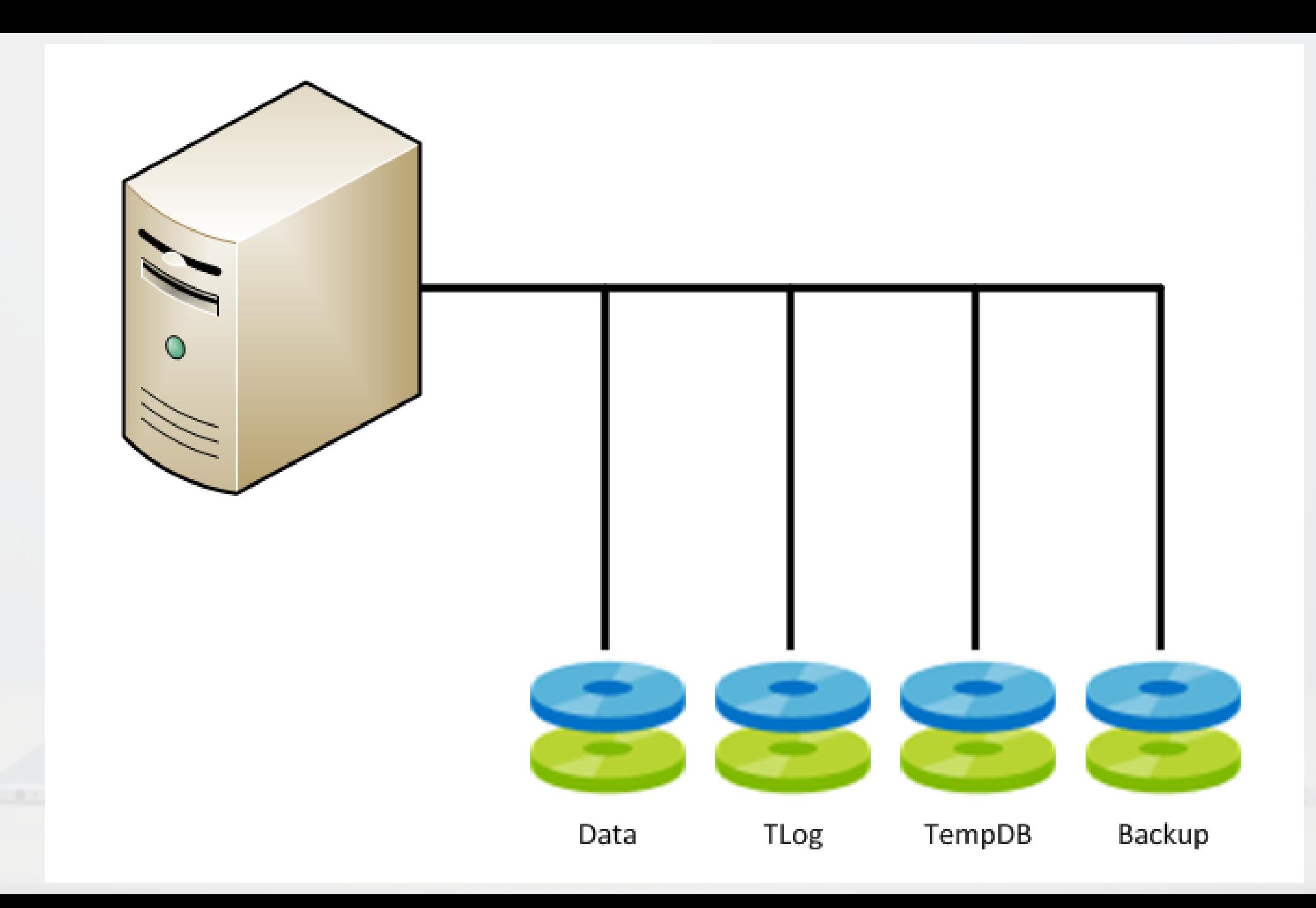

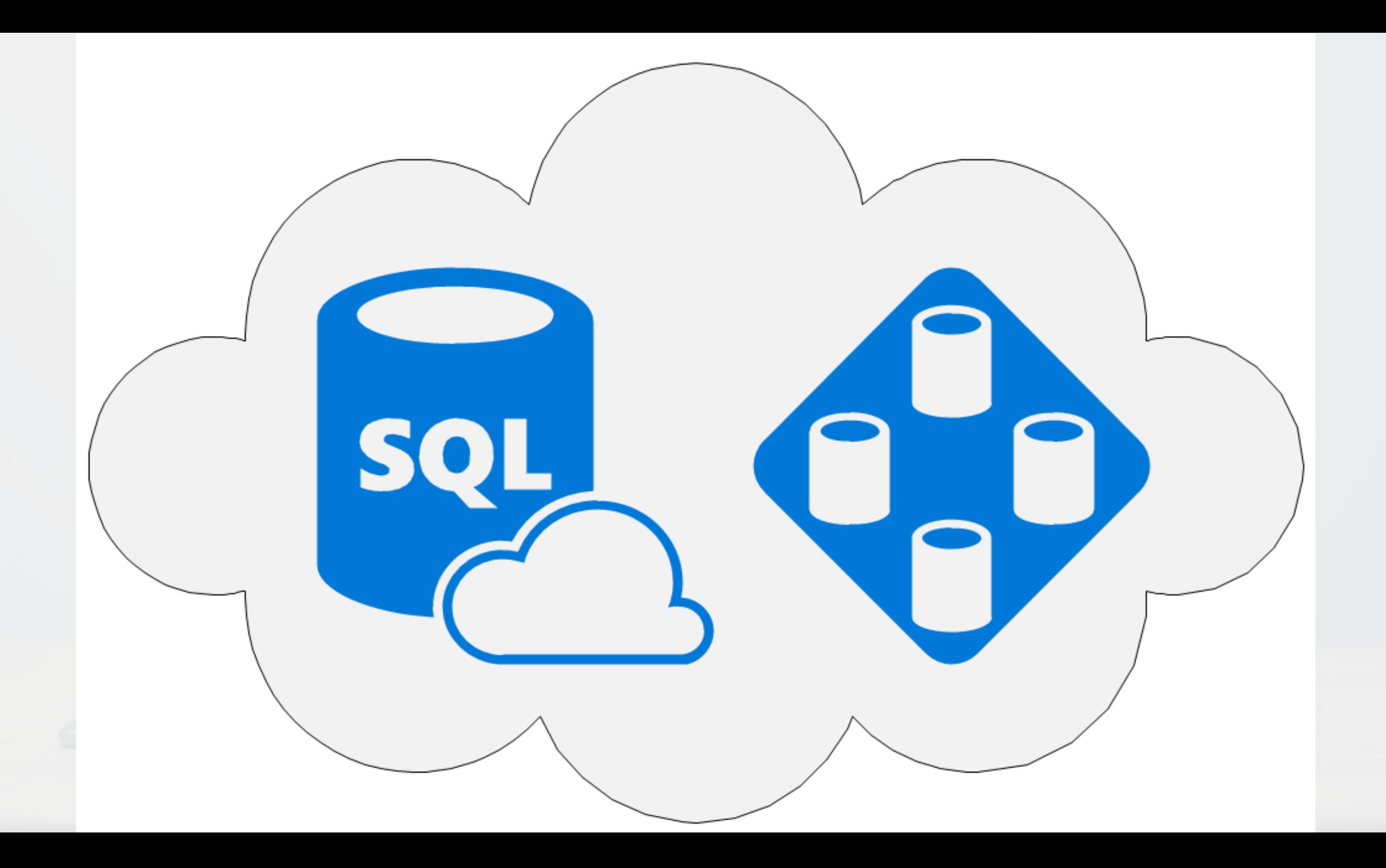

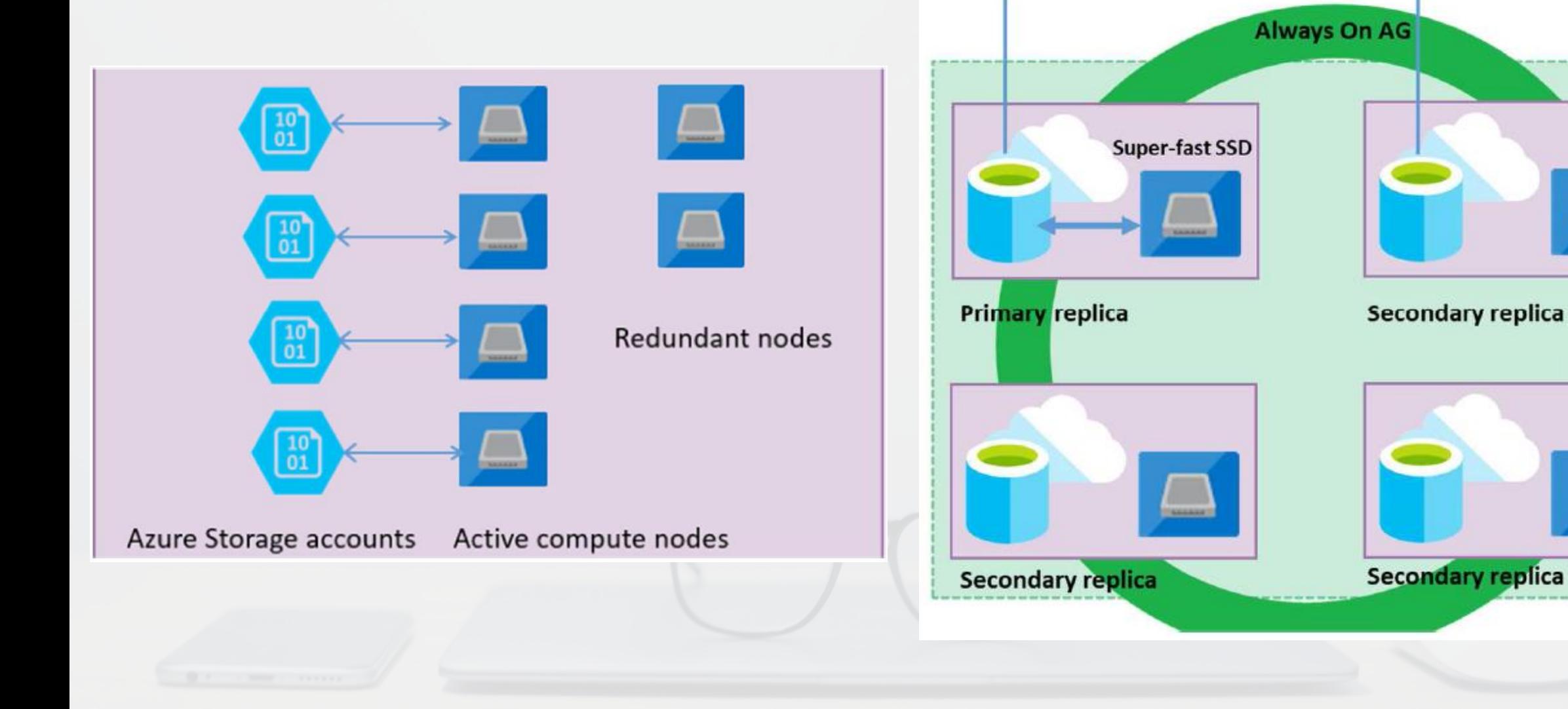

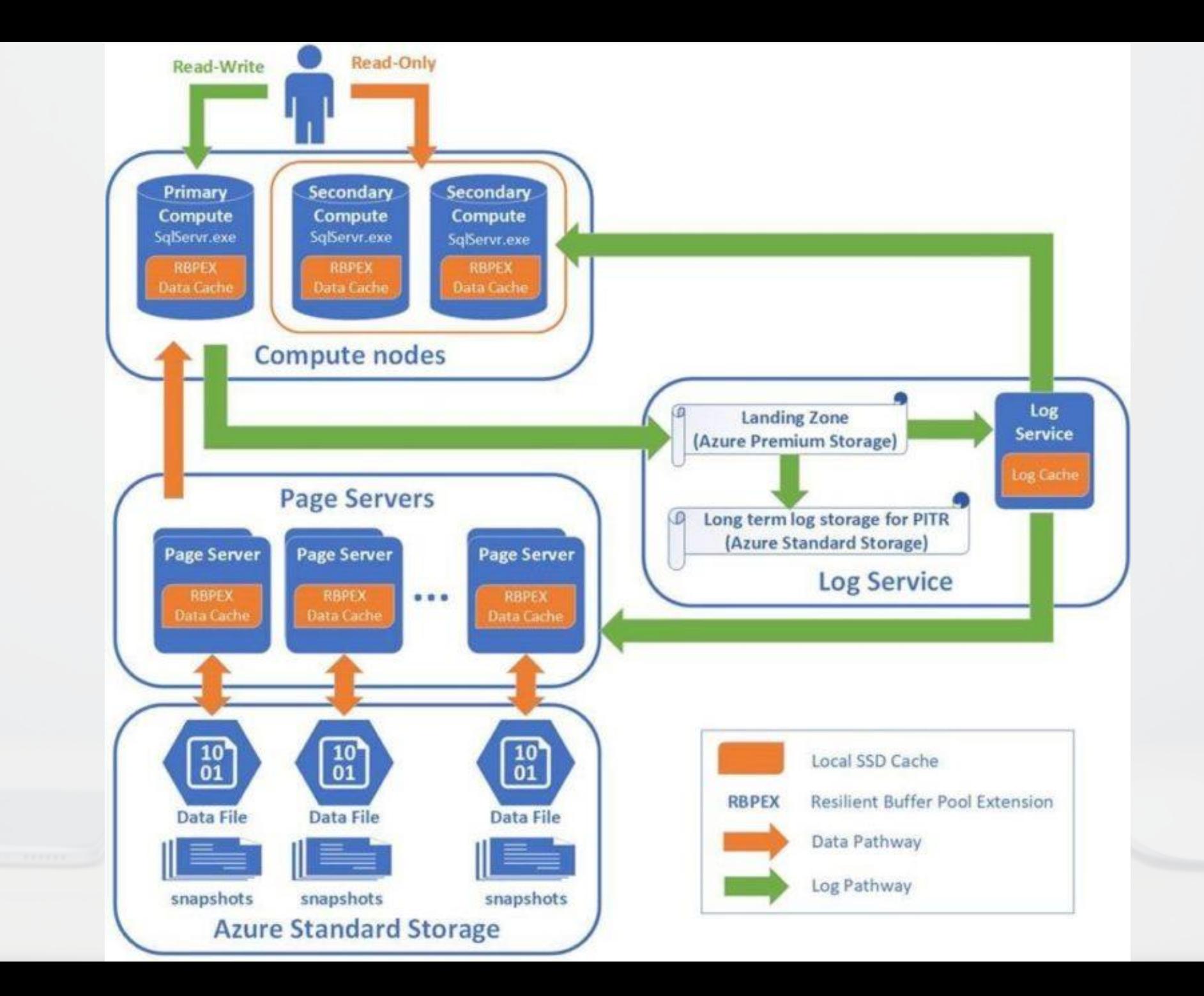

Große Datenmengen die schnell wachsen/schrumpfen können

#### schnell und ", ruckelfrei" skalierbar 1 to 80 vCores

#### Bis zu 100 TB

Mehrfache Replikate, bis zu 15 Read-Scales mit "Partial Local Cache"

#### **Single database**

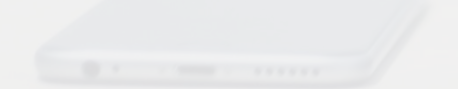